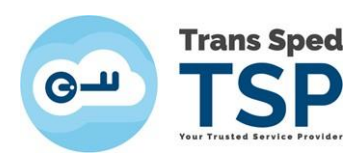

## **KITURI PENTRU INSTALAREA CERTIFICATULUI PE MacOS PENTRU mToken DE LA LONGMAI**

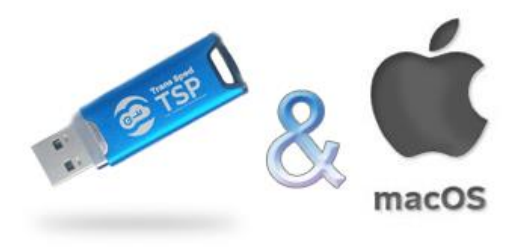

Kiturile pentru mToken de la Longmai pot fi în funcție de versiunea de MacOS și de procesor:

## **Kiturile mToken de la Longmai pentru MacOS până la Sonoma sunt şi în funcţie de procesor:**

- **1. Procesor Intel:**
- **2. Procesoare M1, M2, etc.:**

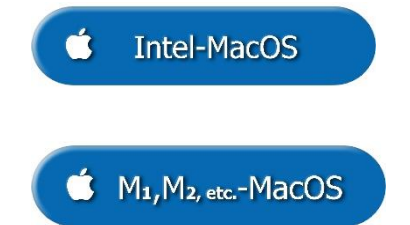

**Kitul mToken de la Longmai pentru Sonoma este acelasi, indiferent de procesor:**

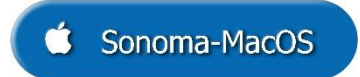

- Q Kiturile conțin modulul=libraria potrivită pentru fiecare tip de MacOS și instrucțiuni.
- **Kiturile nu sunt pentru certificatele in Cloud.**
- După instalare, păstraţi kitul. Poate fi necesar să reinstalaţi libraria în aplicaţiile dvs. (Acrobat Reader, Firefox Modzilla). Când o aplicaţie se updatează, este posibil sa nu fiţi anunțat în niciun fel, astfel încât, foarte rapid, chiar în timp ce lucrați, să se reinstaleze altă versiune. Acordul dvs. la instalarea iniţială a acelei aplicaţii poate cuprinde şi acest aspect. Noua versiune poate pierde setările de modul, în totalitate sau partial.

**Dacă o aplicaţie nu mai funcţionează la semnare sau autentificare cu certificatul dvs. calificat de la Trans Sped, reluaţi procedurile de instalare a modulului din kit.**